# L'analyse du besoin

*Ce cours vous est proposé par Deborah Arnold et Pascal Corbel, Université Paris-Saclay, et AUNEGe, l'Université Numérique en Économie Gestion.*

### **Quiz**

**Attention** : ceci est la version corrigée du quiz.

#### **1. Quelles actions relèvent de la phase d'avant-projet ?**

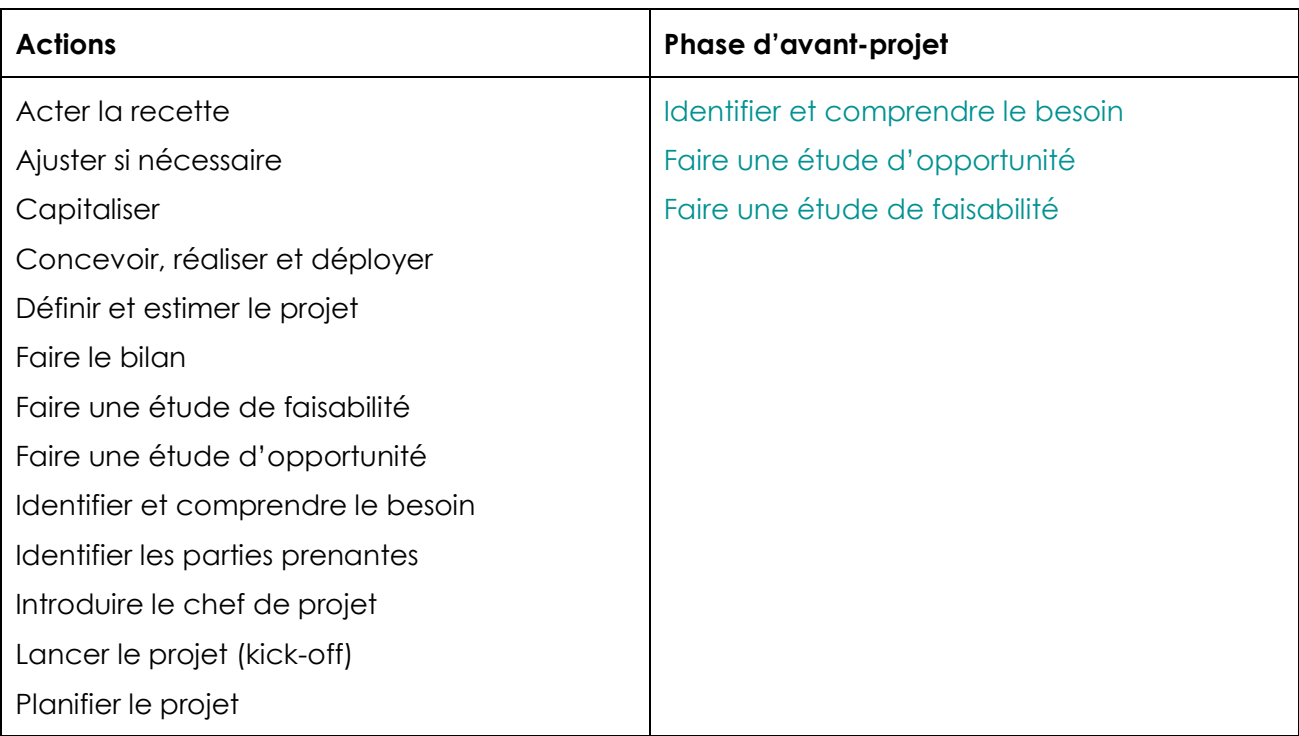

- **2. Sélectionner les phrases qui définissent le mieux l'analyse du besoin telle que présentée dans ce cours. (Plusieurs réponses possibles)**
	- a. L'analyse du besoin permet de définir les besoins de l'équipe projet
	- b. L'analyse du besoin permet au chef de projet de répondre aux besoins de son équipe
	- c. L'analyse du besoin permet de cerner la commande
	- d. L'analyse du besoin permet de faire ressortir les besoins implicites

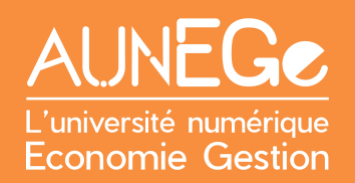

#### **3. Quels sont les enjeux de l'analyse du besoin ? (Plusieurs réponses possibles)**

- a. La compréhension du besoin va impacter le résultat final du projet
- b. Une bonne analyse du besoin assure la réussite du projet
- c. Il peut y avoir un écart entre ce que le client exprime comme besoin et le besoin réel
- d. Le client a toujours raison

#### **4. Quels sont les techniques et outils à mobiliser pour l'analyse du besoin (Plusieurs réponses possibles)**

- a. Le Cahier des Charges
- b. Des réunions avec le client
- c. La consultation et l'analyse de rapports
- d. Des focus groups
- e. L'étude d'opportunité

#### **5. Associer les objectifs au besoin exprimé**

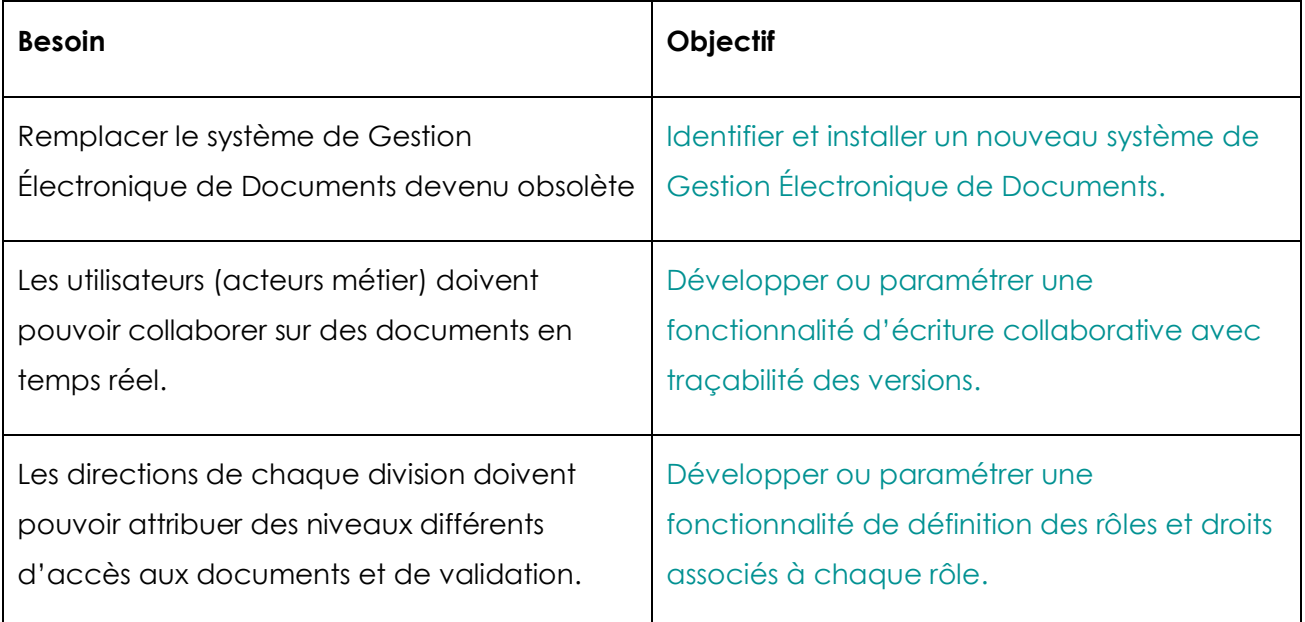

## Références

#### **Comment citer ce cours ?**

Gestion de Projet, Deborah Arnold et Pascal Corbel, AUNEGe [\(http://aunege.fr\)](http://aunege.fr/), CC - BY NC ND [\(http://creativecommons.org/licenses/by-nc-nd/4.0/\)](http://creativecommons.org/licenses/by-nc-nd/4.0/).

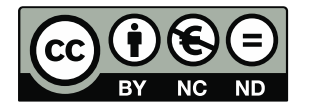

Cette œuvre est mise à disposition dans le respect de la législation française protégeant le droit d'auteur, selon les termes du contrat de licence Creative Commons Attribution - Pas d'Utilisation Commerciale - Pas de Modification 4.0 International (http://creativecommons.org/licenses/bync-nd/4.0/). En cas de conflit entre la législation française et les termes de ce contrat de licence, la clause non conforme à la législation française est réputée non écrite. Si la clause constitue un élément déterminant de l'engagement des parties ou de l'une d'elles, sa nullité emporte celle du contrat de licence tout entier.